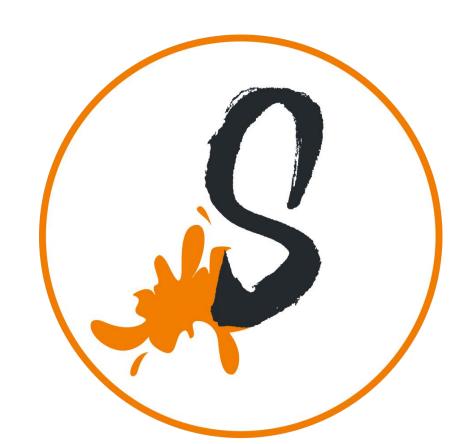

Econo-Flag Illustrator Template

1. Place your artwork on the **ARTWORK HERE layer** 2. Save as a PDF

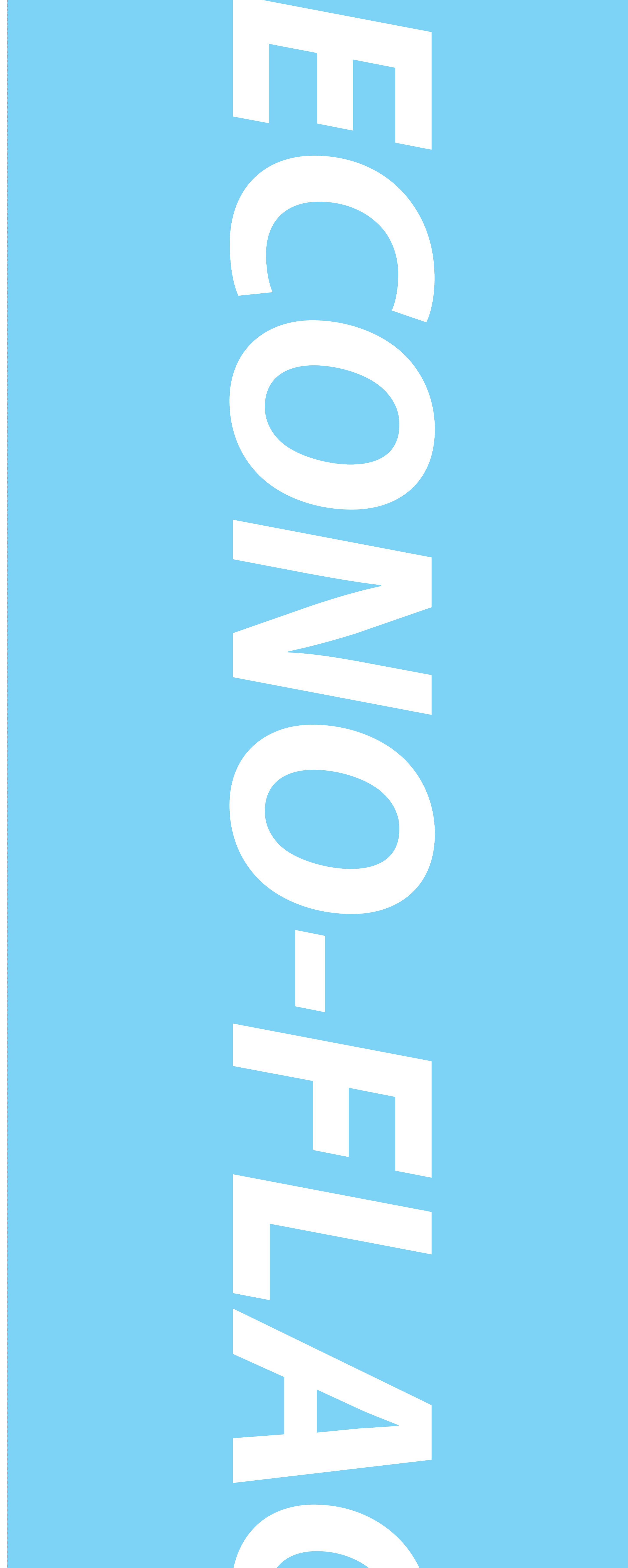

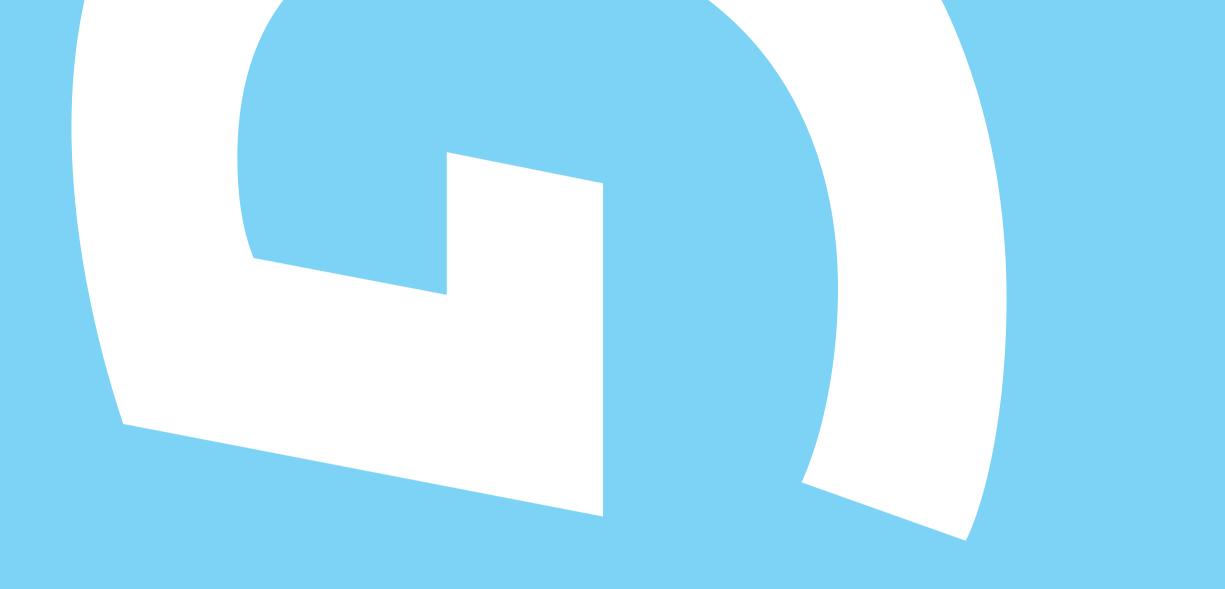